## **Padlet - die digitale Pinwand**

Padlet ist eine browserbasierte Anwendung, mit der man an einer virtuellen Pinnwand Inhalte auf einer übersichtlichen Oberfläche verteilen, anordnen, verschieben, verbinden und kommentieren kann. Hier kann man verschiedene Medienarten ansprechend kooperativ und kollaborativ präsentieren, sammeln und austauschen. Padlet bietet in der kostenfreien Grundversion 3 Padlets, sowie die Möglichkeit, den Dienst gegen Gebühr zu abonnieren (99€ pro Jahr).

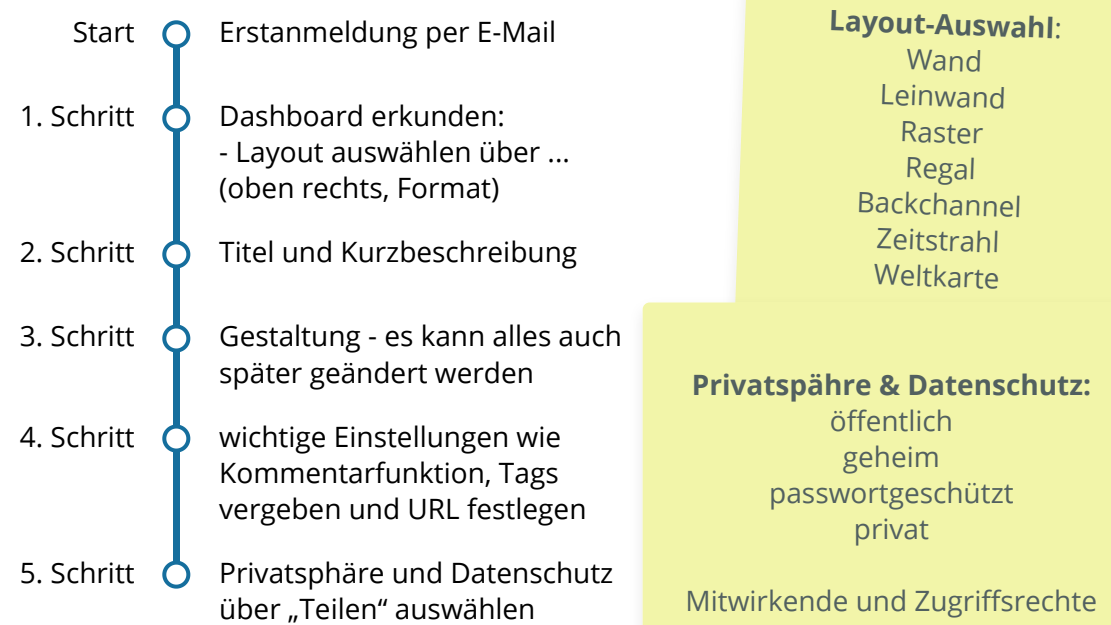

Diese Medienarten unterstützt Padlet

Hochladen

Pick file from your computer.

Link Enter any URL.

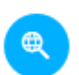

Google Search images, videos, audio, GIFs, web.

Snap Take photo from your camera.

Film

Capture video from your camera.

Voice Record audio from your microphone.

Screen Record your screen.

**Draw** Doodle on an onscreen canvas.

> Place Add a location.

Hier 2 Hilfeseiten zur Arbeit mit Padlet:

festlegen.

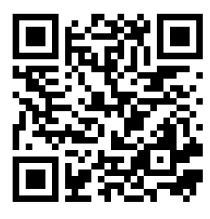

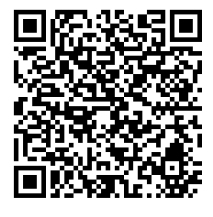

Hier 2 Beispiele für Padlet-Einsatz in der Schule:

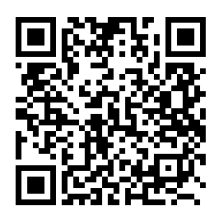

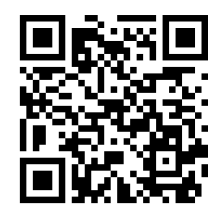

## Pädagogik

Angaben zu den Urhebern und Lizenzbedingungen der einzelnen Bestandteile dieses Dokuments finden Sie unter https://www.tutory.de/entdecken/dokument/4b8c822b